# *Просмотр и редактирование жесткого диска* (DiskEditor)

Ливак Е.Н. к.т.н. доцент кафедры системного программирования и компьютерной безопасности

#### <sup>48</sup> Acronis DiskEditor Demo: (диск 1, сектора 0 - 156 301 487)

Диск Правка Вид Найти Справка

#### GBPA70  $\mathbb{R}$

#### Кириллица (DOS-866)

01B8: A3 93 9C 9C 67 9E B5 B7 6B 7B 7B A5 DC DF EA OF 34 D7 4F 70 59 26 88 49 FB B2 DE A1 58 10 38 F4 AE BF 6B E4 79 F2 D4 F8 pVbbg的<sub>TR</sub>{{e\_B<sub>b</sub>.4∯OpY&MI\∰ <mark>6X.8Ïo<sub>T</sub>kdyC<sup>L</sup>° ^</mark> 01E0: 73 C5 DA BF D8 BC 6D 7B 78 2D 95 03 FC C2 31 8C 2E E4 1D 38 15 EA E5 F5 79 BC 17 71 77 69 OC 52 Абсолютный сектор 40 965 810 (цилиндр 2 550, головка 0, сектор 61)

0000: 79 B6 6D BA 37 04 92 A4 10 DE 9C 81 92 3E 95 CF 2D 4D A9 C6 E9 F9 1F 33 C4 40 64 27 9C 30 AC 87 98 C9 2B C8 71 96 76 3C 0028: OF 53 54 FA 19 13 82 08 A7 07 34 CO 74 A1 9A 33 80 70 06 6A EE 95 AE 6A 56 5F F1 EB 73 24 43 70 6C OC 75 14 B7 1A 6D 6C 0050; 65 B1 E6 BA OF OF EA B2 E9 9A C5 B5 CA B3 81 OC EA E4 29 C6 EC 50 38 BB 34 CF 56 F1 FF OO 8F 6D B5 ED 2E 57 8E 1B A2 56 0078; 4B 74 2E D8 DA A7 E7 23 BF 04 80 7B 74 06 BC 39 E1 78 E4 64 71 F3 OE BC D5 3E 83 9B 4E 57 44 8B D2 A7 8E 67 54 64 07 86 Kt.∔rsч#,.A(t.』9cxφdqe.』<sub>F</sub>>ΓЫΝWDЛ<sub>T</sub>sOgTd.Ж 00A0: 23 3E F8 A9 68 98 C9 C5 E8 6B F8 7E E1 23 BB 62 CC 17 20 8C 9F AD 7B BF C3 D8 85 E5 C5 FA 06 DC A8 CA A0 FD 50 56 3C B7 00C8: 9D EC 7A 8A AA 58 57 15 2D 5C 9D D1 E5 EF E1 50 FA FE A5 68 CC 55 62 9C 80 46 3B 9A DA 7F OD 68 B0 58 DE BC BF 3E D8 DC 00F0: 2B B1 FB A4 OF F1 A7 29 34 72 D3 A6 9A BB 3C 5B CD 90 8E 58 D3 48 E7 F3 15 A9 C8 5C B4 4C B9 E1 89 03 20 OA 02 B1 90 93 0118: C1 EE 3D 28 19 72 3E 46 2A 49 OF DD A6 22 3B 5D 3A EA 4B 63 70 89 95 19 06 A9 30 CE 2A 6E 69 67 63 E8 6F 85 AA 7C AB 72 0140: 7B 83 FA 03 FE 15 7B 46 98 CF 7F 76 4E 72 DA 84 80 7F DF 7F E1 5B 2D 88 31 BE 21 F8 81 E7 B9 92 30 08 02 E1 23 1C F0 44 0168: 39 04 FE 3B 73 F8 D7 85 19 09 46 1F 5A C2 2A D7 46 B2 DA 2B C8 B1 66 E4 32 F1 C5 76 FA 5D B1 4D 52 DD 93 1C 2B 6E FD 29 0190: 4B 62 A1 B9 B3 E3 2B F7 B9 D5 B4 D4 94 60 24 23 3E FC F5 A9 AE 34 F8 FF 00 B7 11 47 DC 5B 7F EB 52 B6 36 7B BF 54 70 FE 01B8: 24 B2 84 6A 6D B7 3F 3C 80 1F E5 5D FB 41 1C 56 56 C8 OF 32 C8 AB 8F 60 32 7F A5 12 E8 28 6F 26 72 DE 26 B3 8E 4D 5E DA \$ ΠΩ ΣΕ ΛΑ ξ ΜΩ 7κΑ.x] VA.VVĿ.2ĿπΠ 2.e.m (oεr ε |οΜ ← 01E0: DC 1E 02 29 22 BB 9B 45 55 57 88 9F 91 57 73 OC F4 CO A4 FA 15 1F 89 9F 6E C7 B5 B5 28 9F B6 C6 Абсолютный сектор 40 965 811 (цилиндр 2 550, головка 0, сектор 62)

 $s + \frac{1}{2}m(x-X, \overline{x}+1)$ .  $\theta$ . 8.  $\frac{1}{2}m\overline{y}$ . qwi. R

 $\Box$ e $\times$ 

 $\theta$  Acronis

 $y$  m 7. TH. BET>X<sup>1</sup> - M*n* + m . 3 - 0d' b 0m 3 m r + <sup>1</sup> q II v < .ST $\cdot$ ..B.s.4<sup>L</sup>t653Ap.jpXojV ems\$Cpl.u.<sub>n</sub>.ml е▒ҵ║..ъ▒⊞дъ┽╡╩│Б.ъф)╞ьР8╗4┷Vё .Пm╡з.WО.вV  $\#$  >  $\text{vmin}_{F}$ + $\text{m}$  $\text{m}$  $3bzKRXW. - \frac{3}{2}xacP \cdot \text{Meh} \cdot \text{WbAF}; b_{\Gamma}. h$  X  $\mu_1 >$  $+$  (д.ёз) 4r  $\frac{L}{2}$ жЪ<sub>П</sub> < [=РОХ $\frac{L}{2}$ Нче.й $\frac{L}{2}$  | сЙ. . . . 2 ру  $\perp_{D}$ = (.r>F\*I. | x"; ] : bKcpЙX.. й0<sup>1</sup>+\*nigcmoEr| лг  $\{ \Gamma \cdot \Pi \cdot (\Gamma \Pi^{\perp} \cdot \text{vNr rH} \cdot \Pi \cdot \text{c} [-M1^{\perp}] \cdot {}^{\circ} \text{Br} \cdot \text{rH} \cdot \text{rH} \cdot \text{rH} \}$ 9.■; s° $#E$ ..F.Z<sub>T</sub>\* $#F$ <sub>IIIr</sub>+ $#E$ £p2ë $+v$ ·] MR y.+n€)  $R\text{D6}$  |  $y+y$  |  $F$  |  $F$  |  $\text{F}$  |  $\text{F}$  |  $\text{F}$  |  $\text{F}$  |  $\text{F}$  |  $\text{F}$  |  $\text{F}$  |  $\text{F}$  |  $\text{F}$  |  $\text{F}$  |  $\text{F}$  |  $\text{F}$  |  $\text{F}$  |  $\text{F}$  |  $\text{F}$  |  $\text{F}$  |  $\text{F}$  |  $\text{F}$  |  $\text{F}$  |  $\overline{\mathbb{L}}$ .) " $\overline{\mathbb{L}}$ MEUWMACWs.  $\overline{\mathbb{L}}$  $\overline{\mathbb{L}}$ .  $\overline{\mathbb{M}}$ An $\overline{\mathbb{L}}$  (A $\overline{\mathbb{L}}$  )

 $\mathbb{E}.\neg$  T.  $\mathbb{H}$  Me  $\mathbb{W}$  i.  $\prec$  erollp. of ag\*  $\in$ .  $\pi$ 6E3- . 0000; 27 FO 02 B8 DD 54 05 BD BD 8C FD DD FB B1 F5 02 B5 3C F3 E2 6F 8B 70 01 AE 24 A0 71 25 B8 FD 19 AB A1 FO 87 C4 FF 00 B2 ш<sup>Щ</sup> = EV8<sup>L</sup> P.bi! > = €2B . тЪНяг. 5<sup>1</sup>) ь `g8IMDкf 0028: E9 DO D8 B8 85 56 38 CA B1 90 1E 9C F4 21 F9 3E D8 FD 32 42 DD 1B D2 9A 8D EF D5 1E 35 BC 7D EC 60 67 38 F4 AC 44 AA 66  $=\pi(i\ddot{\perp}\downarrow\frac{1}{2} \pi/3 \cdot \check{y}$ qna.  $(\pm Bx \models^{\pi} z \circ B \Gamma A + \pi_{\text{T}} M + U \| B - 1x + \frac{1}{2}$ 0050; 3D CB 28 69 F4 CO D8 B2 8B 7C 33 OF F6 71 FC EB 16 28 D8 82 78 C6 2A 7A B1 83 80 2B AB D2 AC D7 55 BA 82 DA 31 E5 B8 B6  $C.$   $\pi$ 60 MPzg y . . 6 v . beshy6. . . m .  $kg6T > \pi$  . 0078: 20 91 18 CB 36 4F 5F 9B 90 7A 67 B0 E3 07 19 36 B5 76 11 9C ED 73 68 F7 36 B2 2E 3A AB A3 OF D4 67 A1 F4 3E 84 FA D5 1B 00A0: 99 56 59 DD D1 36 OE 30 33 9C 71 43 01 AA 2A 44 EB F5 A4 05 A5 88 23 C4 70 4E E4 DD FF 00 8F 1A FA 87 EO FD 92 45 63 3D ЩVY  $\neq$ 6.03bqC.к\*Dыїд.еИ#-pNф .П. 3p€ТЕс= <sup>1</sup>?ы.ШШа..xt1-- еn еу√д Ю. (о/ | ў | дИ..жШь 00C8: CO 3FEB 19 98 FE AO OA 16 E5 74 31 2D CD B9 F1 6E BO A5 79 FB 41 DD 9E FF OO 28 AE 2F C7 F7 BO C5 A4 88 17 O1 A6 98 9C OOFO: OF 40 C4 FF OO 85 60 FE 23 B2 2E DO B9 E4 7A 6E 9B 2D CB 1D BC 2A 02 CC 7D 2B AB D6 AC ED 23 D0 E1 64 45 OE 4A F3 8E 4D  $.0 - .E$   $\equiv$   $\frac{1}{2}$   $\frac{1}{2}$ ТЮй.ёОН  $\cdot$ . z. У#  $_F$ ГЄьь{цЩр?  $_T$ d. цпй. dЖ.ыN  $_3$ .  $\mathbb{I}$  Qъ 0118: 54 9E A9 1C F1 8E 8D F9 18 7A 1A 93 23 C9 83 F2 EC EC 7B E6 99 70 3F D2 64 1E E6 AF A9 1F 64 86 1F EB 4E B8 1F BD 51 EA 0140; 45 57 42 OF 5C FO BD 98 4D 02 EE 26 55 67 4D C3 F3 CD 63 CF E1 CB 39 34 58 DF 60 59 B8 01 85 63 D4 EC B7 BB F2 3D 2F CO 0168: D6 82 03 OC 5C FC B0 37 51 FE C1 AA BE 13 FD E5 CC 8C 07 2D AB B6 3F EF E6 2B A9 74 39 4F 35 F1 A5 C3 AC 51 2B 60 3B 2B

 $EWB.$   $E^{\text{I}}$  IIM.  $n \epsilon UGM$   $\epsilon = c \frac{1}{2} c \frac{1}{2} 94 X$   $Y_1$ .  $Ec$   $\epsilon_{b}$ <sub>n</sub>  $e = / L$  $_{\text{wB}}$ ..\N<sup>o</sup>7Q $\blacksquare$ r. . $\epsilon$ x $\vert$ M.- $\pi$  ?яц+йt905ёе  $_{\text{MQ+}}$ ;+  $g \in \text{try}$   $\blacksquare$   $\vdash$   $u \in \text{W}$   $\blacksquare$   $t \in \text{W}$   $\land$   $u \in \text{W}$   $\land$   $u \in \text{W}$   $\land$   $u \in \text{W}$   $\land$   $u \in \text{W}$ 01B8; A5 4C B6 1D 3D CD 5F 11 68 B1 48 E6 E9 94 99 15 46 OF A6 2A O7 DB F6 88 E7 C8 E6 O2 D9 F6 C6 69 76 35 4F 77 E6 60 E9 C1 eL∥.== .h HπmφⅢ,F.ж\*. ЎИч⊫ц. 」Ў⊨1ν5Own、m⊥  $\text{mmsX.}$ .  $\frac{1}{2}$ .  $\#$  $\#$ b.  $\text{mxb}$  $\mid$  w) : XM M\$ B;  $\text{mym}$ O

 $\left| \frac{L}{2} \right|$  =  $\frac{1}{2}$  =  $\frac{1}{2}$  =

Абсолютный сектор 40 965 812 (цилиндр 2 550, головка 0, сектор 63)

0000: D4 34 11 7A B2 85 E2 B3 F8 8F 2D D1 14 F3 F4 15 5B 4F D5 99 B4 BD 5E EC F5 60 55 47 A6 EE 07 E9 49 A1 A7 AA 3F 46 59 3C 0028: BBCC 63 A4 2D FC 80 AE OF C5 44 47 77 2B E7 EF 40 A7 F4 AB 67 11 F2 9F C6 1D 28 9B 1B 1B D1 FF 00 2C E5 31 37 BE F1 91 η⊫cπ-№A0.+DGw+чя@зЇлg.εя⊨.(Ы.,= .,x174 ёС  $\cdot$  m?3x.83., ..+, t  $\mathbb{P}$  ill Cb1<sup>L</sup>3.  $\cdot$  .  $\mathbb{H}$  hy  $\cdot$   $\cdot$   $\mathbb{P}$ . :  $\mathbb{D}$ .  $\epsilon$ m  $\cdot$ 0050; F9 6D 3F 9D 78 2E 38 A7 10 2C 7F 06 2B 2C 74 FC 6A 98 91 62 31 C8 A7 1E B4 0C E9 B4 68 F7 5B DE 10 3A 44 OF F3 AC 7B 7D 0078; 32 F9 A3 24 5B CD 82 54 64 A1 O3 9F C2 A2 FA B2 95 CD FF OO F8 42 F5 1C O3 28 58 F7 72 3B D7 67 E1 6F O5 CA 2F 92 58 27 2·r\$[=BTdб.Я<sub>Т</sub>в.▒x=, °Bï..(Xўr;∰gco.⊥/TX' |00AO: 68 E4 85 94 EE 22 A7 DA 59 E8 6B 1A 77 7A 9A 91 78 45 05 F6 A1 75 70 F9 8C 99 10 E4 03 BB 3D 4F 3F A1 EB 5E 6D 75 A4 46 hфЕФю"в<sub>Г</sub>Үшk.wzЪCxE.Ўбup·MЩ.ф.<sub>П</sub>=О?бы^тuдF 

0190; 67 FD E2 79 FE B5 E7 7B 4E DD BC 74 E2 B1 34 9E E5 8B 74 C3 A8 EC 4F E5 5E AF A6 69 CB 15 C5 B4 E0 B9 33 17 04 1E 9C 63

01E0: 6E 6D 6E 24 95 13 CC 07 23 23 9C 1C FA 8F E5 9A B3 77 29 3A 95 8C 20 8C 24 60 9E 3B B7 E3 E9 8E

Позиция: 0 Вид: Шестнадцатиричный

## Разделы жесткого диска

## Acronis DiskEditor Demo: Открытие окна

## Выберите диск или раздел:

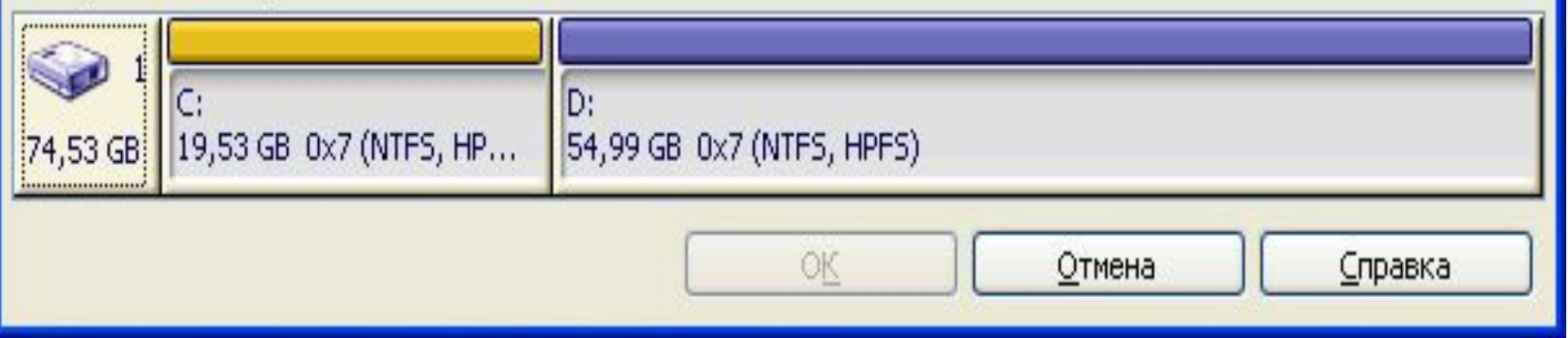

## Acronis DiskEditor Demo: Открытие окна

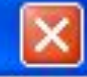

### Выберите диск или раздел:

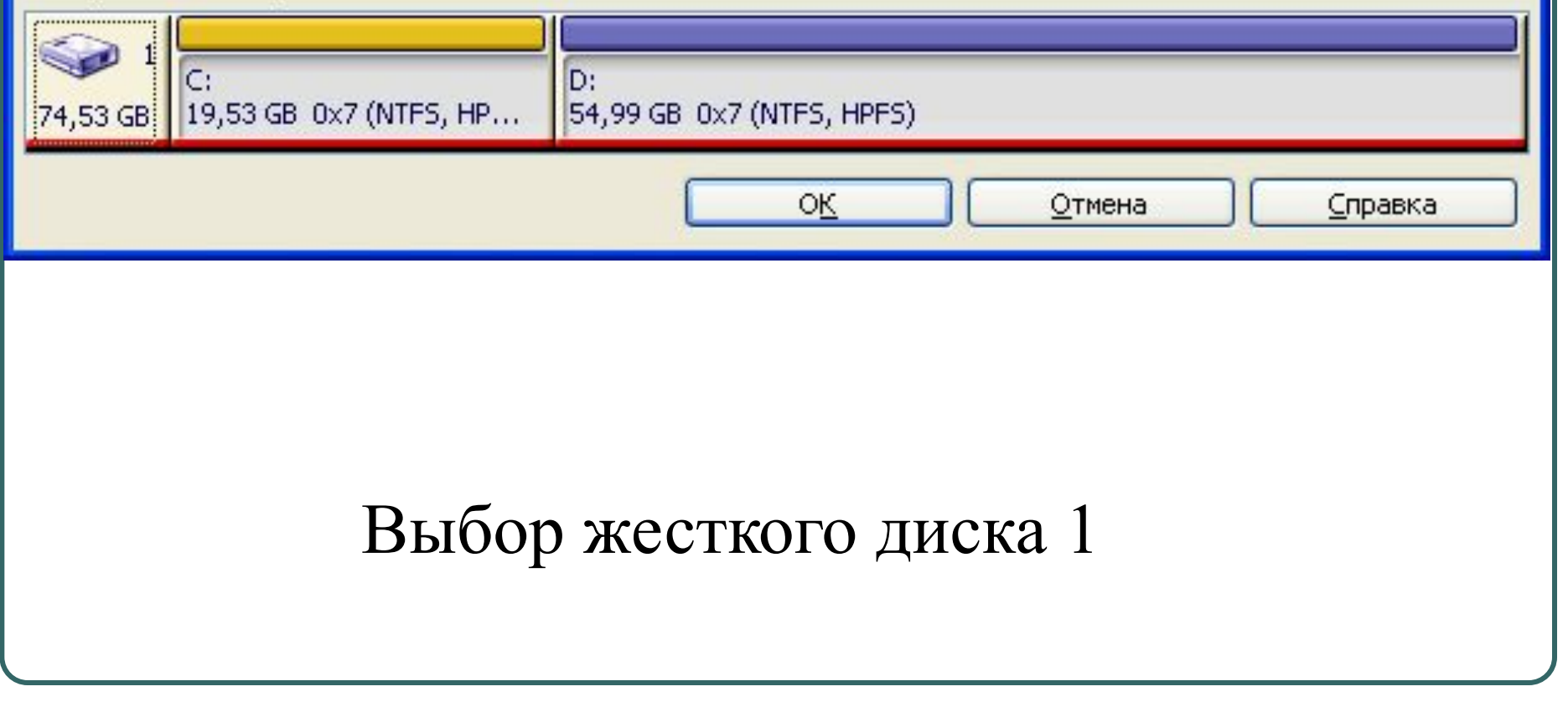

## <sup>9</sup> Acronis DiskEditor Demo: (диск 1, сектора 0 - 156 301 487)

Диск Правка Вид Найти Справка

### $\Box$ **b**  $\land$   $\land$   $\rightarrow$  0 凹

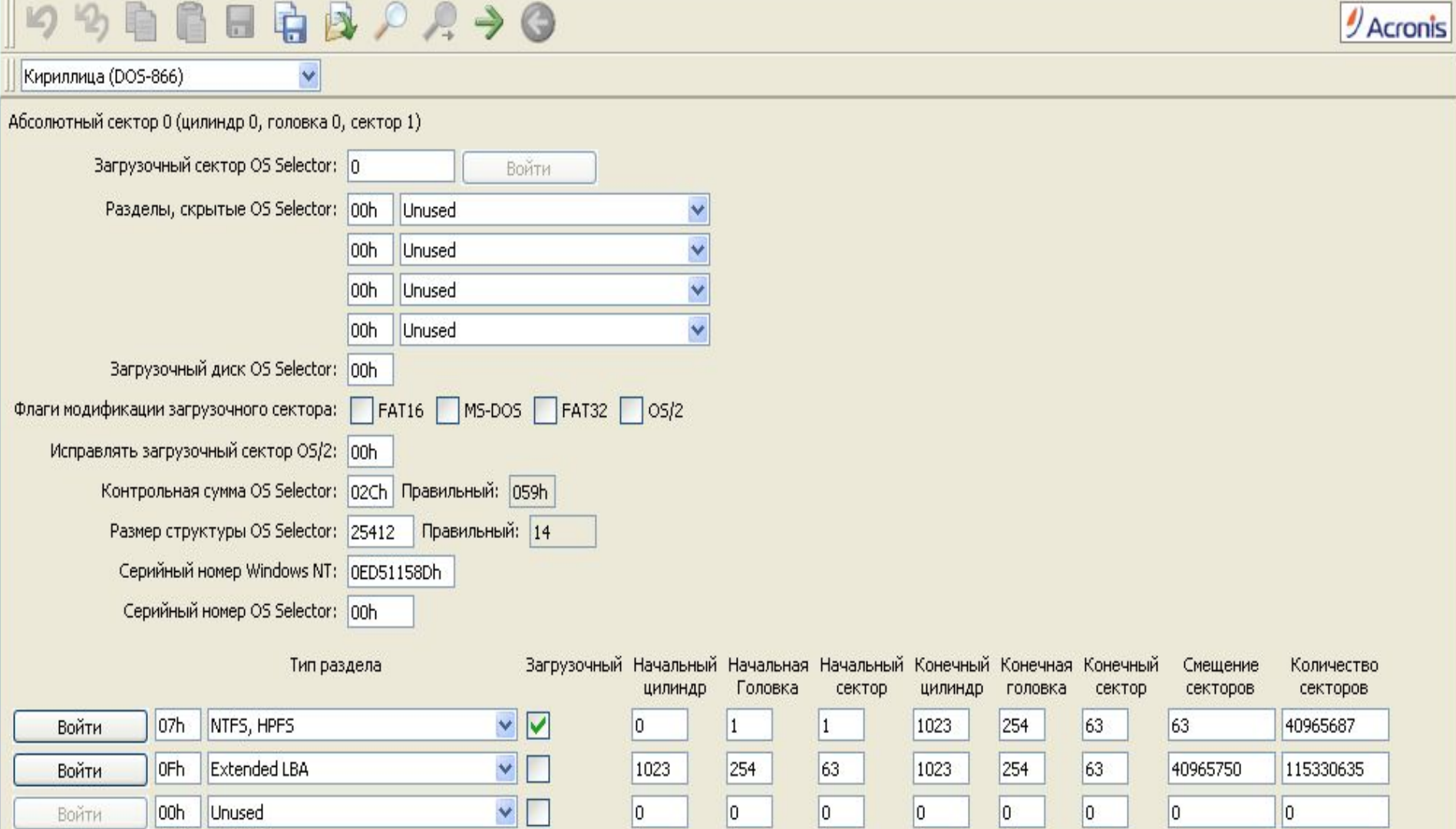

0

 $\vert$ 0

 $\times$   $\Box$ 

 $\overline{\mathbf{0}}$ 

 $\boxed{0}$ 

 $\overline{0}$ 

 $\overline{0}$ 

Подпись таблицы разделов (0AA55h): 0AA55h

looh

00h

Unused

Unused

 $|0|$ 

0

 $\boxed{0}$ 

 $\vert$ 0

 $\overline{\mathbf{0}}$ 

0

0

o

0

0

 $\Box$ d $x$ 

Сектор: 0

Войти

Войти

#### 487) Acronis DiskEditor Demo: (диск 1, сектора 0 - 156 301 487)

Диск Правка Вид Найти Справка

#### **EGBAA+0** 咱

 $\ddot{\mathbf{v}}$ 

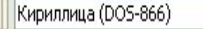

#### Абсолютный сектор 0 (цилиндр 0, головка 0, сектор 1)

0028: C5 10 E2 F4 CD 18 8B F5 83 C6 10 49 74 19 38 2C 74 F6 A0 B5 07 B4 07 8B F0 AC 3C 00 74 FC BB 07 00 B4 OE CD 10 EB F2 88 0050; 4E 10 E8 46 00 73 2A FE 46 10 80 7E 04 0B 74 0B 80 7E 04 0C 74 05 A0 B6 07 75 D2 80 46 02 06 83 46 08 06 83 56 0A 00 E8 0078: 21 00 73 05 A0 B6 07 EB BC 81 3E FE 7D 55 AA 74 0B 80 7E 10 00 74 C8 A0 B7 07 EB A9 8B FC 1E 57 8B F5 CB BF 05 00 8A 56 00A0: 00 B4 08 CD 13 72 23 8A C1 24 3F 98 8A DE 8A FC 43 F7 E3 8B D1 86 D6 B1 06 D2 EE 42 F7 E2 39 56 0A 77 23 72 05 39 46 08 00F0: 13 72 36 81 FB 55 AA 75 30 F6 C1 01 74 2B 61 60 6A 00 6A 00 FF 76 0A FF 76 08 6A 00 68 00 7C 6A 01 6A 10 B4 42 8B F4 CD 0118: 13 61 61 73 OE 4F 74 OB 32 E4 8A 56 OO CD 13 EB D6 61 F9 C3 49 6E 76 61 6C 69 64 20 70 61 72 74 69 74 69 6F 6E 20 74 61 .aas.Ot.2dKV.=. $M_{F}a \cdot$ |Invalid partition ta 0140: 62 6C 65 00 45 72 72 6F 72 20 6C 6F 61 64 69 6E 67 20 6F 70 65 72 61 74 69 6E 67 20 73 79 73 74 65 6D 00 4D 69 73 73 69 ble.Error loading operating system.Missi 01B8: 8D 15 51 ED 00 00 <mark>80</mark> 01 01 00 07 FE FF FF 3F 00 00 00 37 16 71 02 00 FE FF FF OF FE FF FF 76 16 71 02 4B CE DF 06 00 00 Абсолютный сектор 1 (цилиндр 0, головка 0, сектор 2)

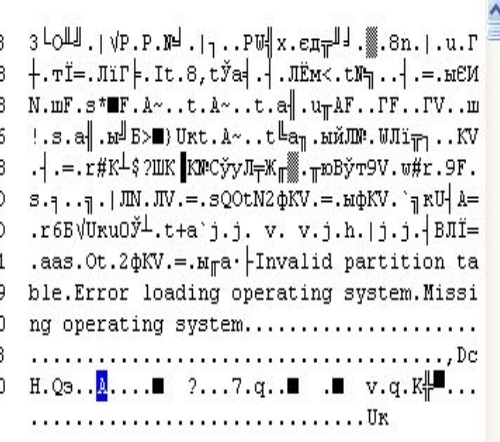

 $\Box$ e $\times$ 

 $\mathcal{Y}$ Acronis

Абсолютный сектор 2 (цилиндр 0, головка 0, сектор 3)

00AO: 00C8:  $n + \lambda n$ . 

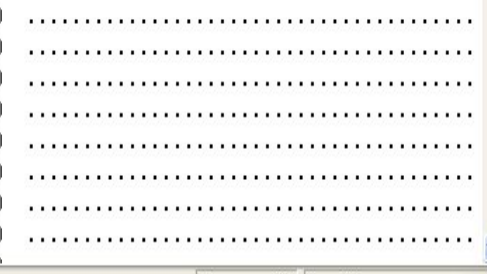

Позиция: 446 Вид: Шестнадцатиричный

Сектор: 0

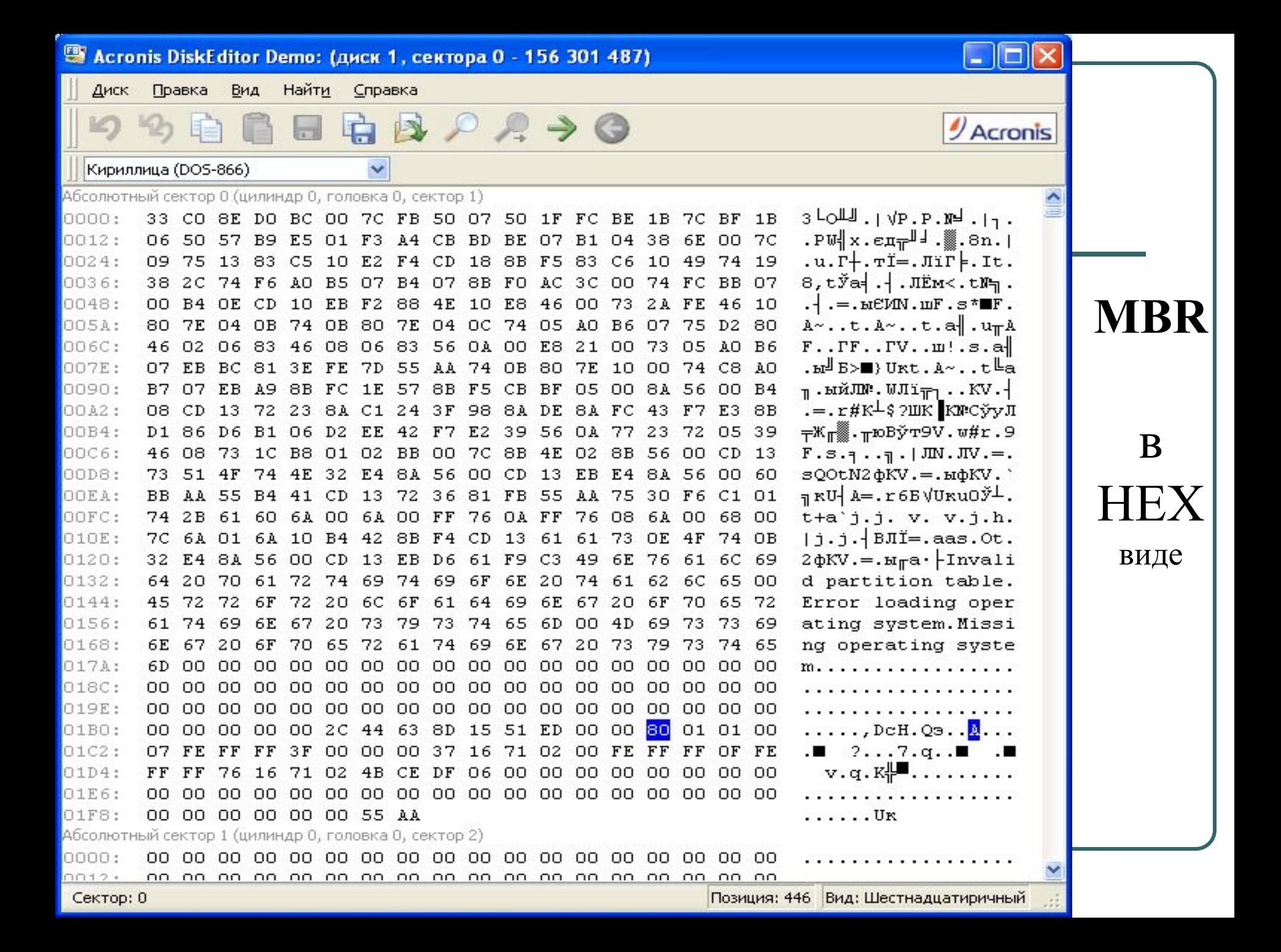

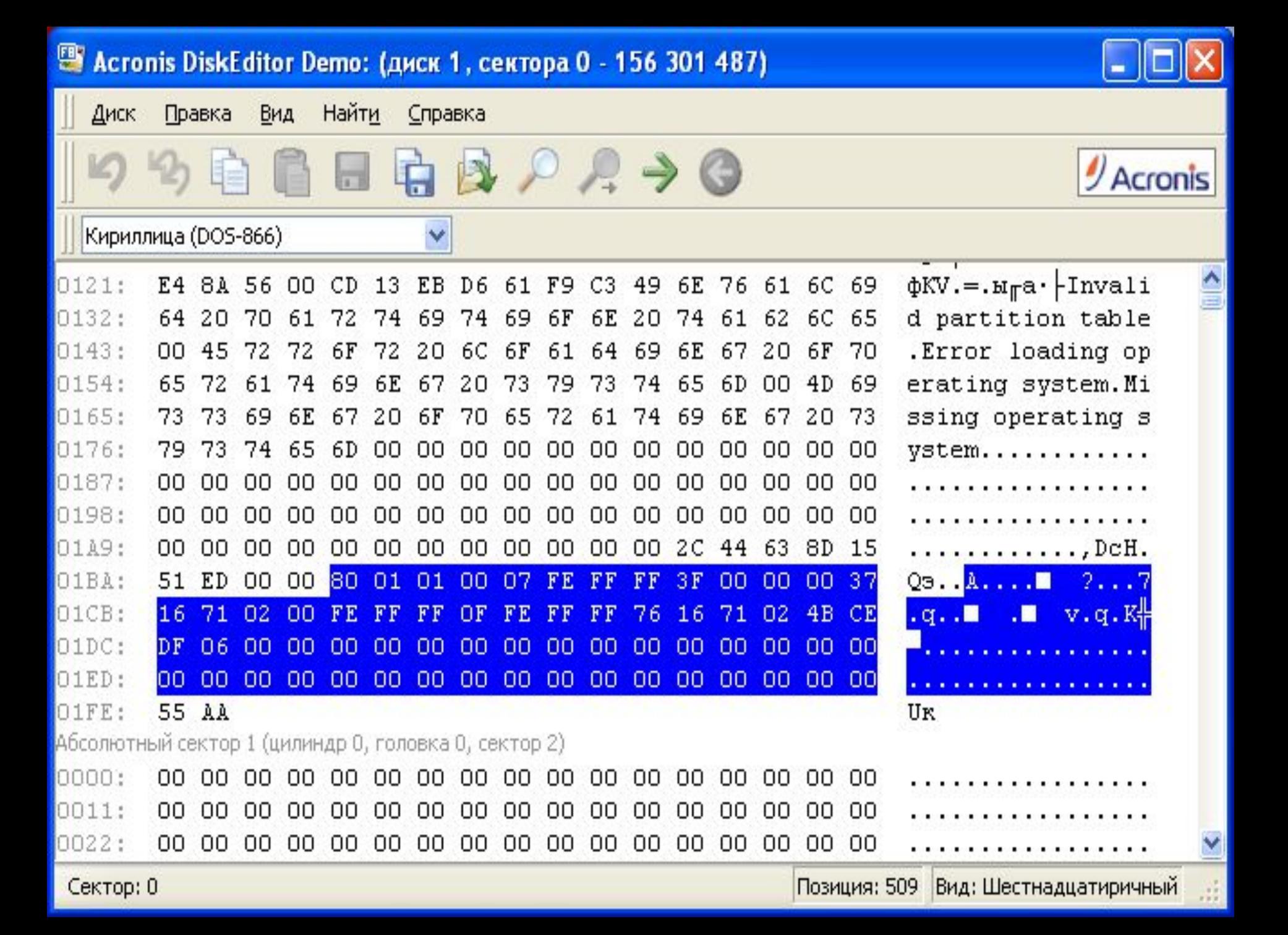

## Acronis DiskEditor Demo: Открытие окна

![](_page_8_Picture_1.jpeg)

### Выберите диск или раздел:

![](_page_8_Figure_3.jpeg)

## Выбор логического диска D:

![](_page_9_Picture_1.jpeg)

![](_page_10_Picture_1.jpeg)

![](_page_11_Figure_0.jpeg)

Поиск сектора

![](_page_12_Picture_6.jpeg)

![](_page_13_Picture_5.jpeg)